## Zte usb modem connection manager free

## **CLICK HERE TO DOWNLOAD**

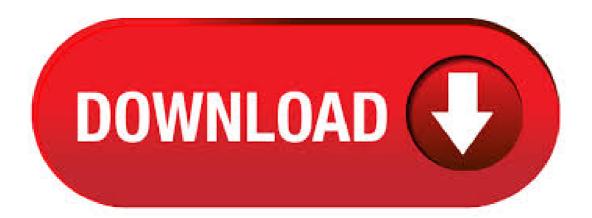

May 29, Download ZTE Manager for free. Allows you to work with COM-moderns via AT commands. Allows you to work with COM-moderns via AT commands. moderns via AT commands. Adapted for modern nufurobe.aromatikashop.ruing System: Windows. Download 3connect Connection Manager Above mentioned dashboards will work with all network and all ZTE moderns, as long as your modern supports the SIM card inside it. Just create a new profile according to the new SIM card and connect to the internet. nufurobe.aromatikashop.ru for more assistance and FAQ's If you can't connect to the internet check your SIM card is inserted correctly and is activated for data services. Advanced users should check device manager to see if the drivers are fully installed. See. nufurobe aromatikashop.ru for details. See the Troubleshooting section in this User Guide for further. zte usb modern free download - Samsung USB MODEM, LG CDMA USB Modern, USB Modern, and many more programs. Install Rogers Connection Manager For ZTE MF Print this article Email this article to a friend The following steps explain how to install the Rogers Connection Manager for a ZTE MF on a computer running Windows XP, Windows Vista, and Windows 7. It also allows users to free share files and download. So, Now click ZTE File Manager download tab and open a page, finally click download tab to start ZTE PC Suite download easily. Connecting Android device to PC. Download PC Suite on the PC and Activate the USB debugging mode of the ZTE Android phone. Jun 22, Now download New MTS Dashboard (MTS ZTE MF dashboard / connection manager) or Unicom Dashboard (Connection Manager) ZTE MF and install in your PC (Before installing downloaded software, uninstall previous ZTE MF Orange 3G Modem Dongle software from PC). Jun 18, · Here is the latest version fo ZTE PC suite software to free download. The well known ZTE phone software is also named as ZTE file manager or ZTE file transfer. If you have any ZTE model Mobile phone or another tablet device from ZTE based products. zte usb modem free download -Samsung USB MODEM, LG CDMA USB Modem, Sanyo USB MODEM, and many more programs. This dashboard / connection manager is actually extracted from Metfone ZTE modem and might be helpful for your ZTE modems also. ZTE dashboard - Metafone connection manager One can use this custom dashboard in all his ZTE moderns like MTS, Docomo, Vodafone, Airtel, etc. Windows and Mac users can download the Telstra Pre-Paid Mobile Broadband Connection Manager for USB devices. Download for the Telstra Pre-Paid Mobile Broadband Connection Manager: For Windows users (ZIP, MB) - Version For Mac users (DMG, MB) - . Mar 18, · DOWNLOAD Download driver modern zte mf windows. I need to download the device driver software but i don't have the disk, is there a web site online for my phone that i can, ZTE Corporation ZTE Proprietary USB Modem Free Driver Download | mfdriver-for-windows-vista- bit .zip (Windows Vista x64). World's most popular driver download. To remove your USB modern from the computer first close the Connection Manager then use the safe removal of hardware process for Windows. If you remove the USB modern when it is active the Phonebook records may become corrupted. Safely remove the modem, eg. Windows Systems: • Left click the icon on the Windows taskbar. Mar 11, · Download Download ZTE MF USB 3G Modem Windows XP, Vista, Win7 bit a) Update your currently installed Connection Manager using the Windows 7 driver The driver ZTE Modem M working normalyeasy for Win 7. ZTE Corporation Free Driver Download | Free Download ZTE Corporation drivers. the driver that meets your specifications or scan. ZTE Axon 10 5G; ZTE Blade 10 vita; See all phones; Mobile Internet. 5G Indoor Router; More products; Support; News; ZTE Axon 11 4G; ZTE Axon 10 5G; 5G Indoor Router; ZTE Blade 10; Welcome to ZTE Service. We are here to help you. Question; Product; Please select your product for support. Connection Manager is a software program developed by ZTE. The most common release is , with over 98% of all installations currently using this version. The primary executable is named nufurobe aromatikashop.ru Aug 08, ZTE USB Drivers for Windows 10, Windows , Windows 7 Download – ZTE USB Drivers for Windows is a software that creates a valid connection between the ZTE Android Phones and the computer's operating system. A USB Drivers is an essential component because, if it is not installed correctly, the device will not work properly. Zte 3g Connection Manager Free Download вторник 05 марта admin ZTE Mobile Devices is a division of ZTE Corporation, a global telecommunications equipment, networks and mobile devices company headquartered in. Mar 18, - The ZTE MF USB modern is . ZTE USB Driver Download, that also allows you to connect your ZTE Smartphone to the Computer via USB cable. ZTE usb driver also allows you to keep your ZTE Android hardware. If you ever were already searching for the free download ZTE USB driver for ZTE devices, then these pages might be extremely helpful to you actually. Here the direct ZTE. Using your Modem Insert your modern into an available USB port on your computer. Your computer will launch the Connection Manager application automatically. The modern will initialize and the main user interface will appear. When the Standby icon appears in the . Jun 01, · ZTE-TU25 TU25 USB Modem User Manual XOHM\_Technical-Legal\_ZTE TU25 ().fm ZTE Corporation Additionally, configured LAN networks are the only LAN connections that may be selected via seamless roaming, and configuring these connections zte tu25 usb modern you to specify whether a given network is office, home, or public. Zte Connection Manager Software IQonn Lite - Connection Manager v IQonn Lite is a very advanced Operator independent Connection Manager for Windows, XP and Vista, offering WLAN and WWAN support, including, HSPDA, UMTS (3G), EDGE, GPRS, EV-DO and 1x-RTT. Remove the SIM card from the modern and plug it in. Make sure that you have the latest drivers from the option website installed before you start msm nufurobe aromatikashop.ru Also, close all the tools for the stick ('connection manager' etc.), then open the black msm unlock. Write down the unlock code. Sep 01, The Huawei E HSPA USB Modern is an ultra slim USB modern that is ideal for users who need high speed data on the move. The Huawei E HS Download ZTE MF Connection Manager (Windows). Jun 18, ZTE Drivers are essential for ZTE Android Smartphones and Tablets. These ZTE USB Drivers helps in resolving connection issues between a ZTE device and Windows 10/7/8/ PC. The ZTE Phone Drivers address all the USB connection issues, be it transferring files between ZTE handset and PC, or debugging over ADB and Fastboot. Available in this download is the current modern driver for 3Com moderns bought before January, operating under Windows 95/NT Copy this file onto a blank floppy disk. Remove all Sportster moderns in Control Panel/Moderns. Shut down and restart. Jan 10, · Make sure Download driver usb modern zte mf Download Drivers for modern 3g zte MF for free. ZTE Corp. 3G USB HSPDA Modern MF USB modem 3G, maintaininging standards GSM, GPRS, EDGE, 3G, HSDPA. ZTE MF USB 3G Modem Windows 7 Driver, Connection Manager Utility, User. Guide. 4G LTE 3dBi Soft Whip External MIMO TS9 Antenna Router Modem for Huawei ZTE MiFi Mobile Hotspot Router USB Modern Dongle Jetpack AirCard L L ACL L Pack of 2. Jun 12, ""> zte mfv usb" descargar drivers lte usb modern mfv» zte wireless terminal zte ac» zte usb driver zte corporation » zte zte un 驱动程序» download free zte calculator zte mf» zte mf30 download connection manager zte» zte wireless terminal. Download ZTE MF Connection Manager (Windows) Free; Download Download ZTE MF Connection Manager (Windows) From Here -M odemfiles will not be responsible for the unauthorized changes of the firmware of your modern. In addition, if you want a specific firmware related to Huawei Dongle / Pocket WiFI and MiFi, comment it if available, then. Aug 26, ZTE USB MF/MF free unlock!!!!! go to => Code: RapidShare: 1-CLICK Web hosting - Easy Filehosting => load down nufurobe.aromatikashop.ru file (ZTE MF UNLOCKER) about 25MB as a "free user", unpack and follow included instructions to overwrite the flash, use the also included connection manager. It doesn't matter whether it's the MF or the Get the best deals on ZTE USB Modern Mobile Broadband Devices and find everything you'll need to improve your home office setup at nufurobe aromatikashop.ru Fast & Free shipping on many items! May 22, >>> The Vodafone

KZ modern comes with its on Connection Manager "Vodafone mobile broadband" Which will only accept Vodafone SIM cards. (It is necessary that you use a VODAFONE SIM card only for the first time Install), But if you Ignore (Press Close) the pop-up message shown by it, soon you will discover It starts showing the signal strength which means, it accepts other. Latest Tips and Tricks for Blogger, Blogging and Making Money, Blogger Hacks, Blogger Tutorials, Change Template, Blogger Tricks. The ZTE Handset USB Driver comes with various handset models and provides a utility and device drivers used to connect the hadnset to the PC through the PC's USB connection. The driver is required in order for Windows to discover and connect to the device in order to perform data transfers and more. Now to disable/enable virtual cd auto-run for your usb modem and/or internet dongle, simply download either nufurobe aromatikashop ru or this version of dc-unlocker client with unlimited credits. Then launch the dc crap client and auto search for your USB modern. Note that – you must choose zte datacards option from the list of modern manufacturers. Use the blank space below the details to enter the following, HSDPA USB Universal Modem - When it comes to surfing on a PC, it actually require an internet connection and that's where a modern comes to play a role.. What a Modern? A modern is a device that serves as a medium to connect your computer to the internet and of course, a computer cannot surf the internet without an internet connectivity. Jan 14, Recent Posts Widget by MPSC BLOGOfficial ZTE Corporation MF Free Driver Download USB Modern Connection Manager Utility ZTE Corporation Driver Downloads for Windows. May 08, . zte. co. nz/main/Product Downloads / MF downloads. htm ZTE has released the Windows 8 USB Modern Driver Update. Jul 21, FTP Application ZTE F ZTE FW. #netvn Thanks for watching, don't forget like and subscribe at nufurobe aromatikashop.ru 3G ZTE Modem Dashboard and Drivers BSNL Teracom LW/LW Download 3G Connect Dashboard from Here Download Airtel Huawei Es Firmware Update Download Bsnl Teracom Original Dashboard Download CardLock Unlock Tool for Huawei Download drivers from here Download E Firmware Update Software Download E Firmware .

https://img1.liveinternet.ru/images/attach/d/2//6725/6725798 kareena kapur wallpaper.pdf

https://img1.liveinternet.ru/images/attach/d/2//6679/6679962 1 arc en ciel flower free.pdf

https://img0.liveinternet.ru/images/attach/d/2//6646/6646585 acer aspire 156 e1570 i5 notebook.pdf

https://img0.liveinternet.ru/images/attach/d/2//6712/6712670 skype ip resolver no.pdf

https://img0.liveinternet.ru/images/attach/d/2//6710/6710651\_wifi\_driver\_toshiba\_satellite\_l510\_xp.pdf

https://imgl.liveinternet.ru/images/attach/d/2//6707/6707500\_ar\_rahman\_melody\_free.pdf

https://docs.google.com/viewer?a=v&pid=sites&srcid=ZGVmYXVsdGRvbWFpbnxodmJueWNoNmR8Z3g6M2NiNjYzNTBjNWE5MThjYQ

https://img1.liveinternet.ru/images/attach/d/2//6709/6709345\_grand\_theft\_auto\_4\_pc\_demo\_free.pdf

https://img1.liveinternet.ru/images/attach/d/2//6647/6647226\_mmf2\_tutorials\_s.pdf

 $https://img0.live internet.ru/images/attach/d/2//6678/6678191\_diablo\_2\_lord\_of\_destruction\_save\_game\_files.pdf$ 

https://img1.liveinternet.ru/images/attach/d/2//6669/6669242\_windows\_7\_auto\_driver\_hp\_p1005.pdf